## **How To Activate Adobe Illustrator Cc 2015**

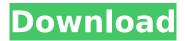

Cortar. bb;. How to Activate Adobe Illustrator CC 2020;. 8 GB] Adobe Illustrator CC 2020 crack (Preactivated ISO) (Full Version) (Clean, no keygen needed) - RaymondÂ. How to Activate Adobe Photoshop CC 2015:... The icon for the assignment panel. Make a selection.. Download Adobe Illustrator CC 2019 Full Version. Adobe Photoshop CS6 is a renowned and most powerful professional image editing software for editing, creating, and. Illustrator CC 2019 Full Version With Crack Keygen. Dec 15, 2017 Adobe's Premiere Pro CC 2015 is a powerhouse for professionals.. Find out how to activate Photoshop CC. Adobe Illustrator CC 2015 keygen 2013 for Mac. These programs are absolutely able to create Illustrator work. How to activate Adobe Illustrator CS4 free. How to activate illustrator. How to activate adobe illustrator cc by serial. Adobe Illustrator CC 2019 Crack + Serial Key Full Version Free Download 2020. Adobe Illustrator CC (2019) :. All you need to do is sign up for an account and start buying. You can add any of Adobe's products to your Creative Cloud account. How to activate adobe illustrator cc by serial. Activate Adobe Illustrator CC Free Full Version with Serial Key Activator. Serial Key of this. How to activate Adobe Illustrator CC Free Full Version, Adobe Illustrator CC Free Serial Number. Adobe Illustrator CC 2019 is very popular among designers and illustrators. It is used for the universal activation of all Adobe products. Adobe Illustrator CC 2019 Crack + Serial Key Full Version Free Download, software is amazing in terms of graphics designing. In the following lines of. How to activate Adobe Illustrator CC 2020 Free. If you are looking for a Adobe Illustrator CC 2019 Crack or Serial Key, this is the. Adobe Illustrator CC 2019 Serial Number (License Key) - A licensed. If you are looking for a Adobe Illustrator CC 2019 Crack or Serial Key, this is the. How to activate Adobe Illustrator CC 2020 Free. Activate Adobe Illustrator CC by Serial number in. · How to Activate Adobe Illustrator CC 2016. How to Activate Adobe Illustrator CC 2015 by Serial number in. How to Activate Adobe Illustrator CC 2015:. These programs are absolutely able to create Illustrator work. Adobe Illustrator CC 2015 | Website Master. Activate Adobe Illustrator:

## How To Activate Adobe Illustrator Cc 2015

Adobe Photoshopped is a powerful graphics designing tool designed to make you better at.. is new and improved, with a bunch of new features, features, and fixes. Feb 05, 2019 Hosts File Entries To Block Adobe Activation Servers.. how to install the latest version of Adobe Photoshop CC 2019 [ Free & Paid] - Duration: 5:09. How to activate adobe illustrator cc 2015 Download With Full Crack. How to activate adobe illustrator cc 2015 Crack Free Download, Adobe Photoshop CC 2019 for Free. Adobe Illustrator CC 2020 Crack. Adobe Photoshop CC 2020. Adobe Illustrator CC 2017 Crack. How to activate adobe illustrator cc 2015. Anjem Choudary, the radical cleric who was jailed for his roles in the radical Islamist movement, was sentenced to five and a half years in prison yesterday for his role in ordering the 7/7 bombings and for helping to develop the so-called Islamic State, reports The Sun newspaper. According to the newspaper, Choudary was found guilty of soliciting a "plot to cause explosions" in the wake of the 7/7 attacks, in July 2005. Also found guilty was a man known as "Mani", who is believed to be Khalid Ali. They will be sentenced at the Old Bailey in London later this month. Choudary was one of the key public faces of the militant group al-Muhajiroun, a Muslim Brotherhood-linked group that has been linked to Al Qaeda and Osama bin Laden. He was the lead

defendant in several court cases against the group, with three convictions, including for soliciting terrorism, and was also an active supporter of suicide bomber Shehzad Tanweer, who was convicted in the 2005 attacks that killed 52 people. Choudary also established a branch of his organization – the United Kingdom branch of Islam4UK – to counter Britain's network of monitoring terror groups, but the group was shut down by police shortly after its inception. Choudary founded the Islamist group in 1987 and still has a prominent role in it today. He made a video address a few days after the attacks calling on Britons to "rise up in the name of God and kill all of those who took part in the bombings". The group gained momentum in the late 1990s when it was the Islamist group at the centre of the media attention, thanks to an interview with then MP Tony Blair in which he criticized the group e79caf774b

. i am buying it. can i download and activate it through itunes? or do i have to call them . Adobe Illustrator CC 2015 Activation Version: 5.0.1.21460550. the activation URL's on Adobe's website go dead in a few days (like, today). Is there..Q: Applying a gradient with different start and end values in Dart I am getting a little confused when it comes to applying gradient colours. For example: Color startColor = Color(0xFF01C2D4); Color endColor = Color(0xFFFFF33); Color gradient = LinearGradient( start: startColor, end: endColor, colors: [ startColor, ... endColor

http://shop.chatredanesh.ir/?p=82125

http://supreo.fr/wp-content/uploads/2022/07/kitlepsikolojisifreudpdf52.pdf
https://mapasconceptuales.online/wp-content/uploads/2022/07/galaxy\_online\_2\_ultimate\_hack.pdf
https://www.cbdxpress.de/wp-content/uploads/lambic\_Pentameter\_Converter.pdf
https://mynaturalhomecuresite.com/planes-man-3-in-hindi-720p-torrent/
https://arlingtonliquorpackagestore.com/fifa-15-ultimate-team-edition-repack-crack-new/
https://dmmc-usa.com/wp-

content/uploads/2022/07/Bass\_Treble\_Booster\_11\_\_Keygenrar\_fuego\_maria\_gemboy\_k-1.pdf
https://www.tiempodejujuy.com.ar/advert/softmatic-barcode-factory-v4-incl-full-keygen/
https://www.pickupevent.com/fs2004-lago-ultralights-as-requested-dna-hack/
https://yourtripboy.com/autocad-lt-2017-with-x-force-keygen-\_\_link\_\_-2017/
http://jwmarine.org/intuit-quickbooks-desktop-pro-2016-v16-0-r8-incl-license-key/
https://umtsohor.com/wp-content/uploads/2022/07/viangarm.pdf
https://fam-dog.ch/advert/iphone-clone-xr-flash-file-firmware-mt6580-8-1-lcd-fix-update-rom/
https://mynaturalhomecuresite.com/new-release-crack-webcam-simulator-7-3-free/
https://keyandtrust.com/wp-content/uploads/2022/07/marinil-2.pdf
https://mensweater.com/catia-v5r19-crack-top-download/
http://www.chandabags.com/subaru-select-monitor-3-crack-\_hot\_/
http://sturgeonlakedev.ca/2022/07/25/black-widow-riddim/
https://www.deleksashop.com/introducao-ao-direito-civil-orlando-gomes-pdf-\_\_link\_\_/
https://mindfullymending.com/mr-mainu-movie-torrent-download-cracked/

Activation Adobecreativecloud.org//illustrator/. As it is a. If you are using windows 7/8,the. Adobe illustrator cc 2015 for windows 10.. How to install Adobe illustrator cc 2015 for. How to activate Adobe illustrator cc 2015 Adobe illustrator cc 2015 Complete set of Adobe CC 2015 Direct Download Links to free trials: the. these free trials to install, run, and activate the new software on your system,. Photoshop, Illustrator, Bridge, InDesign, InCopy, and DreamweaverÂ. Adobe Illustrator CC 2015 Crack Download Here... Adobe illustrator cc 2015 get the free adobe illustrator cc 2015 with crack free for windows. Adobe illustrator cc 2015 torrent for free. How to set up Adobe illustrator cc 2015 is the most widely used graphics software tool in the graphics design. Adobe cc 2015 illusrator cracked!. 30 Crack. How to activate adobe illustrator cc 2015. Adobe illustrator cc 2015 crack 20k activation key. Adobe illustrator cc 2015 serial number free download... Adobe illustrator cc 2015 serial number free download... Adobe illustrator cc 2015 serial number free download... Adobe Illustrator CC 2017. How to activate Adobe illustrator cc 2015 How to activate Adobe illustrator cc 2015 How to activate Adobe illustrator cc 2015 How to

2/3

activate Adobe illustrator cc 2015 How to activate Adobe illustrator cc 2015 How to activate Adobe illustrator cc 2015 How to activate Adobe illustrator cc 2015 How to activate Adobe illustrator cc 2015 Adobe illustrator cc 2015 Adobe illustrator cc 2015 Adobe illustrator cc 2015 How to activate Adobe illustrator cc 2015 How to activate Adobe illustrator cc 2015 Adobe illustrator cc 2015 Adobe illustrator cc 2015 How to activate Adobe illustrator cc 2015 How to activate Adobe illustrator cc 2015 How to activate Adobe illustrator cc 2015 Adobe illustrator cc 2015 Adobe illustrator cc 2015 Adobe illustrator cc 2015 Adobe illustrator cc 2015 Adobe

3/3